## SAP ABAP table BAPIPCRECON AGG {Aggregated reconciliation data}

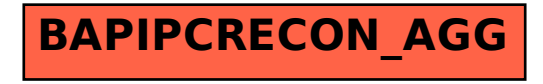